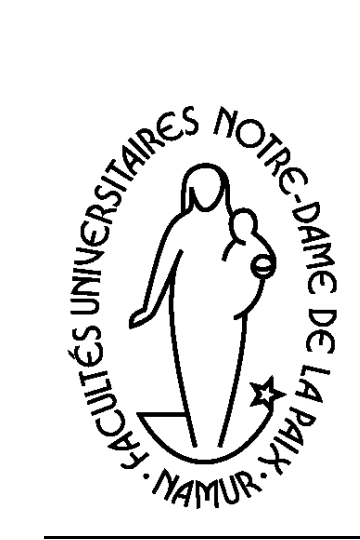

**Département Education et Technologie** Faut-il enseigner l'informatique à ses utilisateurs ?

Communication au quatrième colloque francophone sur la didactique de l'informatique, Québec, Avril 1994

Charles Duchâteau

5.38

Avril 1994

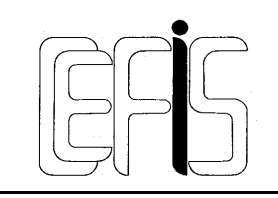

Centre pour la Formation à l'Informatique dans le Secondaire

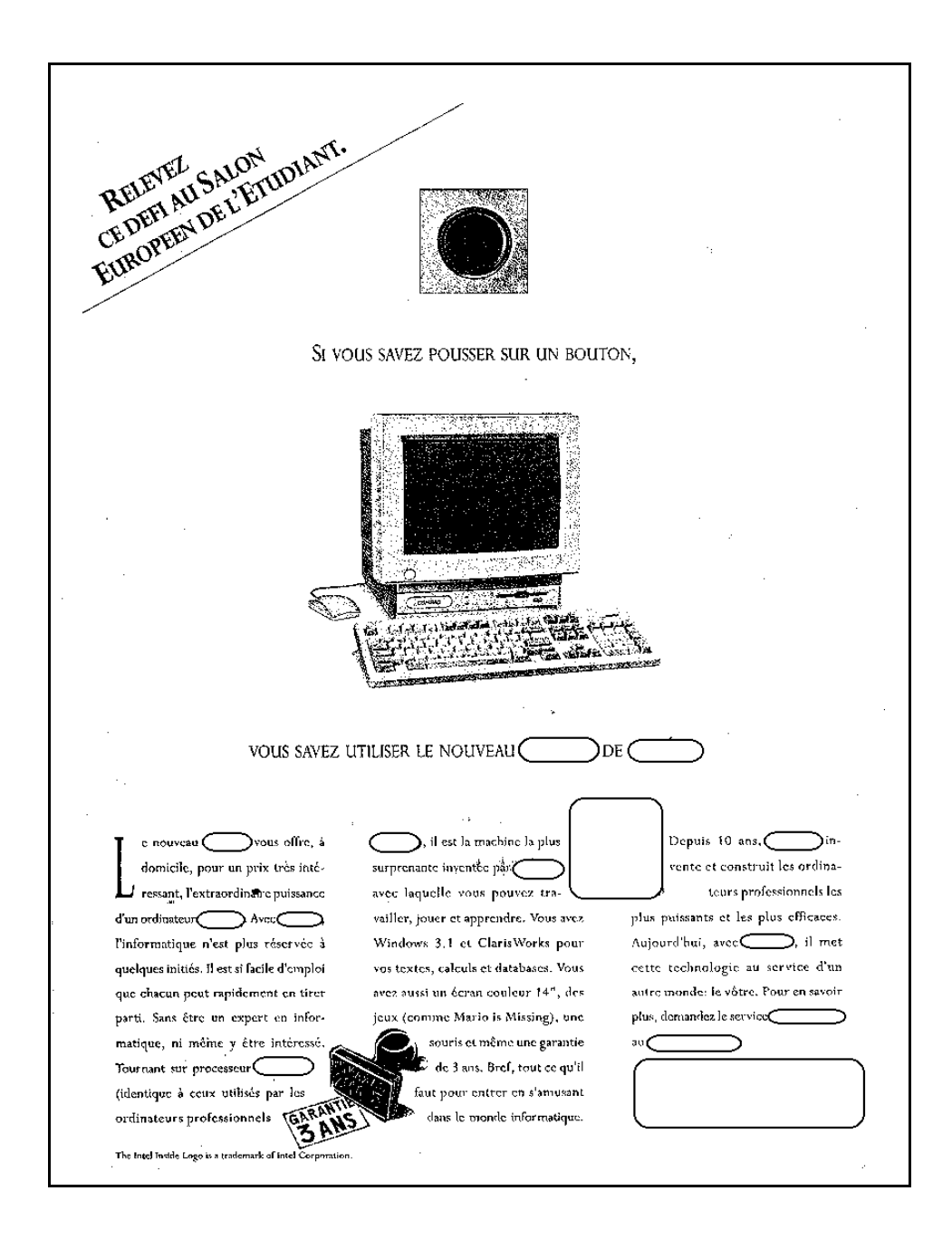

# **Faut-il enseigner l'informatique à ses utilisateurs ?**

Communication au quatrième colloque francophone sur la didactique de l'informatique. Québec, avril 1994.

> Charles DUCHATEAU **CEFIS** Facultés Universitaires N-D. de la Paix rue de Bruxelles, 61 B-5000 NAMUR (Belgique) Tél +32 81 725060 FAX +32 81 725064 E-Mail cduchateau@cc.fundp.ac.be

*Et, il faut donner une formation suffisante, 4 ou 5 fois plus longue qu'elle n'est généralement aux utilisateurs même passifs des systèmes de gestion, de comptabilité, de traitement de texte ou de conduite d'une machine quelconque. Il y a certainement une importante recherche pédagogique à développer, surtout pour enseigner l'informatique "bas niveau".*

Maurice Nivat [Nivat 83]

# **1. Constat**

Après les années de la micro-informatique ludique, l'entrée des grands constructeurs dans le monde des micro-ordinateurs (symbolisée par la naissance du PC) a permis l'éclosion d'un concept nouveau celui *d'utilisateur* naïf de ce que l'on a appelé les *outils informatiques*. Il apparaît de plus en plus clairement aujourd'hui qu'un ensemble de pratiques, de problèmes et sans doute de concepts nouveaux est en train de se constituer, à côté de la discipline informatique proprement dite : c'est tout l'univers des *utilisations des systèmes informatiques* (ou informatisés).

Le phénomène n'est pas nouveau de l'éclosion, à côté d'une science, d'un ensemble de techniques, d'outils, de produits et d'usages<sup>1</sup>. Toute notre existence et notre société sont baignées et dépendantes de ces "retombées" de la physique, de la thermodynamique, de la mécanique, de la chimie,... C'est le même envahissement qui est en train de se produire sous nos yeux avec l'apparition de milliers de logiciels et des millions d'utilisateurs <sup>2</sup> de systèmes informatiques.

La question de la formation des utilisateurs ou des consommateurs d'outils techniques à la science qui a donné naissance ou assure les fondements théoriques du fonctionnement de ces outils n'est donc pas neuve. Et si l'on calque la réponse à apporter à cette question dans le cas de l'informatique sur celles données dans d'autres contextes, on retrouve les slogans habituels : "il n'est pas nécessaire de comprendre comment et pourquoi marche un moteur pour conduire une voiture" 3 ou "vous n'allez tout de même pas donner des cours d'électricité aux utilisateurs du téléphone !".

C'est pourtant cette problématique de la formation des utilisateurs de systèmes informatisés qui fera l'objet de la présente communication : je voudrais apporter ici quelques nuances à ces concepts d'ordinateur, d'outil informatique et d'utilisateur. Ceci se fera en partie par la reprise d'affirmations et d'assertions bien connues, mais dont la répétition même a usé l'impact et la pertinence. On voudra donc bien pardonner aux présents propos d'enfoncer quelques portes ouvertes : elles le sont depuis si longtemps qu'on ne sait même plus qu'il s'agit de portes.

# **2. Enseigner la science informatique**

Avant d'aborder spécifiquement l'éventuelle formation des utilisateurs, il est bon de s'interroger sur la place de la science informatique dans le curriculum de l'enseignement général. Même si ce n'est pas pour préparer à l'utilisation des

<sup>1</sup> Le fait de savoir si c'est la science qui a donné naissance à une technologie, des outils et des usages ou si elle émerge en quelque sorte de pratiques techniques dont elle assure les fondements théoriques ne retiendra pas davantage mon attention ici. D'autant que, comme le signale Maurice Nivat, l'informatique est à la fois science, outil, industrie, promesse de révolution technologique et ... mythe. [Nivat 83]

<sup>&</sup>lt;sup>2</sup> Les chiffres cités par Yves Lasfargue parlent d'eux-mêmes : on comptait en 1980 un matériel informatisé pour 20 emplois de bureau; en 1988 la proportion était de un matériel pour 4 emplois; en 1990 de un pour trois et l'on prévoit, pour 1995, un matériel informatisé pour un emploi de bureau. C'est dire que l'utilisation des systèmes informatisés n'épargnera personne. [Lasfargue 88].

<sup>&</sup>lt;sup>3</sup> "Il est plus simple d'utiliser un ordinateur que de conduire une voiture. Des millions de gens conduisent une voiture, ces millions de gens peuvent donc apprendre à utiliser un ordinateur et s'en servir pour leur profession et leurs loisirs." [Virga 87].

aspirateurs ou des lessiveuses, on y enseigne la physique 4. On enseigne la biologie, la chimie, même si ce n'est pas toujours parce que leurs retombées et utilisations ont modelé notre monde et notre activité.

C'est sans doute davantage pour le regard singulier que chacune de ces disciplines porte sur le réel, pour les concepts qu'elles ont sécrétés et pour les compétences cognitives qu'elles peuvent développer lors de leur apprentissage qu'elles sont enseignées. Il faudrait y ajouter le poids des traditions et l'ensemble des faits et consensus sociaux (formation d'un corps d'enseignants spécialisés, émergence d'un curriculum assurant la "transposition didactique" du "savoir savant", ...) qui font que l'on enseigne aujourd'hui cet ensemble de disciplines qui nous est familier. 5

Je montrerai ci-dessous qu'à travers l'utilisation de systèmes et d'environnements informatisés, la science informatique elle-même dévoile quelques-uns de ses traits essentiels (pour autant que le moment venu ces "émergences" soient signalées et explicitées). Mais, je pense que la part que l'informatique (et ses concepts) est en train de prendre dans notre culture<sup>6</sup> et notre conception du monde et de nous-mêmes dépasse l'impact des outils qu'elle a sécrétés. Je pense donc qu'un enseignement de l'informatique (qui ne soit pas un simple écolage à destination de futurs consommateurs d'outils informatisés) a sa place dans l'enseignement général.

Par ailleurs, au delà des aspects informatifs que doit comporter un tel enseignement, on a maintes fois signalé les possibilités de formation véhiculées par un apprentissage et un exercice de l'algorithmique 7, par la "mise en ordre" et la modélisation du réel nécessité par la conception d'une base de données, ...

Pour faire bref, il me semble difficilement admissible qu'une initiation aux concepts et méthodes de la science informatique n'ait pas sa place dans une formation générale alors que les retombées de cette science sont en train de bouleverser notre société et notre culture.

# **3. L'univers des utilisations de systèmes informatiques**

Avant de répondre à la question du type de formation indispensable (ou non) aux utilisateurs de moyens informatiques il est important de relever quelques caractéristiques essentielles de ces univers. C'est ici qu'il me faut renfoncer quelques portes largement ouvertes, en assénant, en quelques slogans, des constatations que 12 années de formation d'adultes (enseignants pour la plupart) m'ont permis de dégager.

# *3.1. L'ordinateur n'existe pas. L'outil informatique non plus.*

L'une des demandes les plus fréquemment formulées par les débutants (futurs utilisateurs) est celle d'une initiation pratique (et rapide) aux "manipulations de base" de l'ordinateur : quels sont les savoir faire élémentaires face à l'écran et au clavier ? en un mot, "comment utiliser un ordinateur ?".

Le formateur est alors dans la position inconfortable du vendeur d'appareils électroménagers face à un client qui souhaiterait être rapidement mis au courant des "manipulations de base" de l'électroménager. Nous savons tous que "l'appareil électroménager" n'existe pas et que le vendeur a intérêt à se faire préciser si la curiosité du client potentiel se porte plutôt sur les lessiveuses ou les aspirateurs.

<sup>4</sup> On peut d'ailleurs regretter que cet enseignement ne trouve pas davantage de points d'entrée ou de motivations dans les applications ou les technologies associées. On consultera à ce propos les travaux de Gérard Fourez et du CETHES [Fourez 93]

<sup>5</sup> Voir à ce propos l'analyse de Baron [Baron 89], surtout les pages 151 et suivantes.

<sup>6</sup> "L'objet technique est constitutionnel d'une culture. Et c'est en grande partie par leur manipulation et leur compréhension qu'un individu accède à sa culture." [Béguin 91].

<sup>7</sup> qui n'est pas synonyme de programmation Pascal

Il en va malheureusement de même, nous le savons, de l'ordinateur. Le seul "objet" existant est toujours un couple ordinateur-logiciel. Un ordinateur "nu" (= sans programme qui le gouverne) n'existe pas et l'utilisateur n'a jamais à faire qu'à un tandem particulier "hardware-software", les comportements de ces couples pouvant être extrêmement divers. Ceci est d'autant plus dissimulé que rien ne se modifie dans l'aspect physique du partenaire ordinateur des couples évoqués : l'utilisateur a l'impression de garder la même "machine" en face de lui, alors même que ce concept de machine "nue" n'est pas pertinent.

Notons au passage que cette réduction du système informatique (ordinateur + logiciel) à sa seule composante matérielle est ce qui rend tellement choquantes des associations comme "intelligence artificielle" ou des questions comme "l'ordinateur estil intelligent ?". Si il y a "intelligence" dans le comportement d'un système informatique, il faut redire que c'est dans la partie logicielle qu'elle se trouve : elle sort du cerveau d'un homme qui a du faire l'effort d'objectiver, de formaliser et d'enclore dans un programme des traitements qui lorsqu'ils prennent le contrôle de l'ordinateur lui donnent un comportement "intelligent". Dans le contexte des utilisations de systèmes informatiques, parler d'ordinateur (seul) n'a tout bonnement aucun sens.

Par ailleurs, si la composante matérielle du système reste constante au travers des utilisations, la composante logicielle, elle, est par nature extrêmement changeante et cela sans que rien (ou peu de chose) ne signale ces modifications aux yeux de l'utilisateur. Si l'ordinateur est la partie stable du système, il est aussi extraordinairement polygame : au cours d'une simple session d'utilisation, c'est souvent à des dizaines de "programmes" différents que l'utilisateur aura affaire.

L'outil informatique, au singulier, n'existe donc pas : ce sont des centaines d'outils différents, avec leurs règles de fonctionnement propres et diverses, avec leurs champs d'applications particuliers et leurs modes d'emploi singuliers qui existent.8. Je redirai cidessous que cette constatation a un corollaire important : les utilisations des systèmes informatiques sont des univers sans règle stable : on ne peut pas parler des règles d'utilisation de l'outil puisque il y a des outils, chacun avec ses règles particulières.

# *3.2. Les "outils" informatiques ne sont pas des "outils" !*

C'est le terme "outil" qui est en train d'émerger pour désigner ces assemblages ordinateur-logiciel tels qu'ils sont utilisés par un nombre de plus en plus grand "d'utilisateurs". Bien d'autres termes auraient pu être retenus : instrument, dispositif, système, logiciel, ...

Plusieurs raisons peuvent sans doute expliquer pourquoi ce vocable a été retenu plutôt que d'autres :

Il était important de marquer le changement radical avec les seules utilisations auparavant possibles de l'ordinateur qui mettaient forcément l'utilisateur (qui ne pouvait être "naïf") aux prises avec la programmation et des systèmes d'exploitation ésotériques. Le terme d'outil, avec la facette de banalité ou de simplicité qu'il véhicule, marque bien la rupture d'avec l'époque où pour utiliser un ordinateur il était obligatoire de le programmer.9 Jusqu'il y a peu seuls les experts pouvaient domestiquer des "systèmes" complexes, aujourd'hui, chacun peut utiliser sans peine les "outils".

<sup>8</sup> Il y a d'ailleurs, avec des environnements comme Windows ou des systèmes comme le MacIntosh, une volonté de standardiser, sinon le mode d'emploi des logiciels, du moins la représentation que l'utilisateur peut s'en faire à travers des interfaces semblables et des menus similaires. Mais, même si le marteau et le tournevis ont à présent la même couleur, ils restent des outils différents, pour faire des choses distinctes : il en est de même pour le tableur et le logiciel de CAO.

<sup>9</sup> Même si des logiciels "de base" existait bien entendu à l'époque, on ne baptisait pas "outil" un compilateur Fortran ou un système d'exploitation.

Le mot "outil" apporte un sentiment de facilité<sup>10</sup> d'usage : un marteau, un tournevis, une truelle sont des outils; on hésitera à parler d'outil pour un baromètre ou un piano (qui seraient plutôt des "instruments"11) ou une lessiveuse (qui est une "machine" à laver). Cette banalité est à rapprocher de tous les arguments commerciaux qui ont intérêt à mettre en avant la simplicité et la facilité (supposées) des systèmes logiciels : "*Cinq minutes et vous êtes dans le coup*" (comme avec un marteau !), "*... : une simplicité impressionnante. La prise en main* (comme pour un tournevis !) *de ... est extrêmement naturelle. Il ne faut pas plus de 5 minutes pour créer un projet, et jouer avec les outils de présentation. Un bon point pour les néophytes.*"12

Ma thèse est que les modalités d'utilisation des progiciels sont complexes et conduisent à des représentations de ce qu'est un système informatique qui doivent forcément être sophistiquées et dépassent de fort loin les caractéristiques de ce que nous appelons habituellement des "outils".

### *3.2.1.Les systèmes informatisés sont des univers artificiels*

 $\overline{a}$ 

C'est ici qu'il nous faut revenir à l'argument traditionnel sur la similitude entre la maîtrise d'un ordinateur et la conduite automobile. Ce ne sont évidemment pas les connaissances en thermodynamique qui vont faire le bon conducteur<sup>13</sup>. Mais, la conduite automobile s'inscrit dans notre univers "réel", celui que nous avons peu à peu découvert grâce à notre corps, à ses actions et ses sensations, et dont nous avons profondément intégré les règles de "comportement"; c'est un univers où nous *sentons* la pesanteur, où, de nous même, nous adaptons notre *posture* pour contrer la force centrifuge, où nous sommes capables d'un *coup d'oeil*, d'apprécier si l'espace laissé libre va nous permettre de garer notre voiture<sup>14</sup>, . Nous avons peu à peu modélisé dans notre cerveau les faits, les normes, les contraintes de notre univers et même si ce que nous appelons le réel n'est en réalité qu'une représentation mentale construite par nos interactions avec "le monde qui nous entoure", nous en avons profondément intégré les règles. Venus "au monde" nous l'avons longuement et à travers toute nos expériences corporelles et mentales apprivoisé.

C'est cette "connaissance du monde" qui est à l'oeuvre dans la conduite automobile et qui conduit à parler de facilité ou de simplicité en faisant l'impasse sur les apprentissages que nous avons du faire pour nous adapter aux lois de l'univers qui nous entoure. En quoi cette "connaissance " peut-elle nous servir lors des utilisations d'un "outil" logiciel : nos seules interactions avec le "monde" à maîtriser se font à travers le clavier et la souris. Nous aurons beau ouvrir, déplacer, modifier, refermer des "fenêtres", nos sensations se limitent au contact du bout des doigts sur le clavier et au glissement perçu de la souris.

De plus, nous avons avant même de conduire une représentation de ce qu'est une voiture, de ses performances (c'est plus rapide qu'une bicyclette et moins rapide qu'un

<sup>10 &</sup>quot;Outil : objet fabriqué qui sert à agir sur la matière, à faire un travail. V. Appareil, engin, instrument, machine. **(Outil désigne en général un objet plus simple et utilisé directement par la main)**." (Le Petit Robert, Ed. 1992)

<sup>11</sup> "Instrument : Objet fabriqué servant à exécuter quelque chose, à faire une opération (**Instrument est plus général et moins concret que outil**; désigne des objets plus simples que appareil, machine). (Le Petit Robert, Ed. 1992)

<sup>12</sup> A l'instant où j'écris ces lignes, je feuillette le dernier numéro d'une revue consacrée à la micro-informatique et qui traînait sur mon bureau : sur les 10 premières publicités pour les logiciels rencontrées, 8 mettent en avant la simplicité. (Cf. aussi [Duchâteau 92]).

<sup>13</sup> Bien que des connaissances minimales sur les principes de fonctionnement d'un véhicule automobile soient parfois un atout. (Cf. [Rogalski 92])

<sup>14</sup> Une période d'adaptation est d'ailleurs nécessaire lorsque nous changeons de modèle de voiture avant que tous nos savoir faire ne redeviennent des réflexes

avion,...), de ses contraintes (ça ne se déplace pas latéralement,...),... Nous avons beaucoup moins de référents lorsqu'il s'agit d'un "outil" informatique15 .

Pour conduire une voiture, nous savons déjà l'essentiel avant d'ouvrir la toute première fois la portière du conducteur; nous n'avons aucune représentation de ce qu'est le "monde" des outils informatisés lorsque nous nous présentons à ses portes<sup>16</sup> et c'est un monde ou notre corps est inutile, nos perceptions se limitant à ce que nous montre l'écran, à quelques bips du haut parleur, et aux déplacements de la souris.<sup>17</sup>

### *3.2.2.Les systèmes informatisés sont des univers sans règles stables*

Non seulement l'utilisation des "outils" informatiques nous plonge dans un (des !) univers où tout est symbole, représentation, icône, métaphore ... où, en un mot, tout est artificiel, mais de plus c'est un univers sans règle.

Ceci est bien entendu d'abord lié à l'inexistence de "l'outil" (au singulier) et à la multitude des interlocuteurs (machine + logiciel) avec lesquels l'utilisateur est aux prises, au cours parfois d'une même session de travail : les "outils" changent (le plus souvent subrepticement et sans que l'utilisateur ne le perçoive explicitement), donc les règles d'utilisation changent avec eux. Même dans le cas d'un seul outil, des facettes différentes de ce dernier18 se présentent successivement à l'utilisateur.

S'il est un mot à bannir du vocabulaire des utilisations de systèmes informatisés, c'est bien le terme "toujours" : la même action (pression de touche, clic de la souris) ne produit pas "toujours" les mêmes effets<sup>19</sup>. Les tenants de la comparaison avec la conduite automobile sont contraints non seulement d'admettre qu'ils sont face à toute une panoplie de véhicules (de la charrette à bras au jet supersonique), mais encore que les mouvements sur le volant et les pressions sur les pédales ne produisent pas toujours les mêmes réactions du véhicule... Je ne suis pas certain que si la conduite automobile devait intégrer cette multitude de véhicules et d'actions possibles, on continuerait à parler de "simplicité".

Des progrès ont été fait, il ne faut pas le nier, à travers l'uniformisation des interfaces utilisateur. Mais je reste frappé du peu de constantes qu'il est possible de dégager. 20

<sup>&</sup>lt;sup>15</sup> "L'utilisation de cette technologie pose ainsi des problèmes de compréhension de cet univers technologiques nouveau, auquel l'utilisateur n'est a priori pas formé et qui n'est pas d'une acquisition facile parce que les références conceptuelles à partir desquelles on peut le construire n'existent pratiquement pas dans notre univers familier." [Lévy 92].

<sup>16</sup> Ou encore les représentations auxquelles conduisent certaines métaphores sont inadéquates ou trompeuses. "L'exemple le plus significatif de nos observations a été la remarque d'une élève déclarant que «... le chargement, opération de transfert du contenu du fichier de la disquette vers l'écran, fait disparaître toute trace du document de sa disquette. » . La représentation qu'elle avait de l'objet et des supports était directement transférée de l'objet classique «feuille de papier »." [Lévy 91], p 116.

<sup>17</sup> Je n'aborde pas ici les problèmes moteurs de contrôle de la souris. Tout comme pour la bicyclette, nous oublions vite, une fois la maîtrise acquise, ce qu'ont été nos premières expériences. J'ai heureusement la chance d'assister aux premiers essais des novices : qui dira les difficultés des premiers double-clic et des déplacements qui conduisent la souris hors de la table de travail. C'est un peu court d'en rire (rétrospectivement) : ces difficulté font partie des premiers contacts avec les systèmes informatisés.

<sup>18 &</sup>quot;Par exemple, une des erreurs couramment relevée dans nos observations est la non correspondance entre l'état du logiciel -mode commande ou mode texte- et les informations entrées par l'utilisateur : l'élève s'étonne que son texte ne s'affiche pas à l'écran lorsqu'il est en mode "commande" et se croit en mode saisie, ou inversement il ne voit pas les commandes s'exécuter parce qu'il est en mode saisie et "a oublié" de passer en mode commande." [Levy 91]

<sup>19</sup> Dans l'univers MS-DOS, j'ai répété que l'appui simultané sur les touches Alt Ctrl et Del produit (presque) "toujours" un réamorçage du système; ce n'est plus vrai sous Windows; l'appui sur la touche F1 est souvent (pas "toujours") un appel à l'aide; un double-clic sur le nom d'un fichier lance une application ou produit un message d'erreur; ... Je pourrais ajouter des centaines d'exemples à la liste. Je suis incapable d'en fournir un seul d'une action qui produise toujours le même effet; sauf peut être l'action de retirer la prise de courant... et encore, il y a les portables...

<sup>20</sup> Combien de fois n'est-il pas arrivé qu'un utilisateur novice, qui achevait d'utiliser un éditeur ou un système de traitement de texte et se retrouvait aux prises avec MS-DOS, m'ait appelé pour tenter d'effacer les lignes "syntax error" ou "file not found" apparues suite à des manipulations inadéquates du système d'exploitation. L'instant d'avant, il pouvait à sa guise "remonter" dans le texte affiché à l'écran; quelques secondes plus tard *sur le même*

#### *3.2.3.Le lien action* → *réaction est complexe*

1

Voici, à côté de la diversité des outils, une autre explication de l'inexistence de "règle". Le schéma habituel

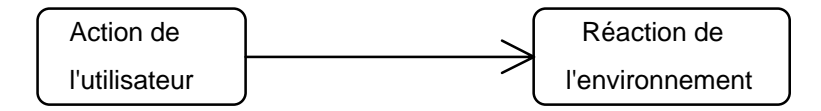

est largement modulé par des *choix préalables* dont beaucoup échappent à l'utilisateur (paramétrisation, configuration système, ...)21. C'est dès lors le schéma suivant qui illustre la réalité :

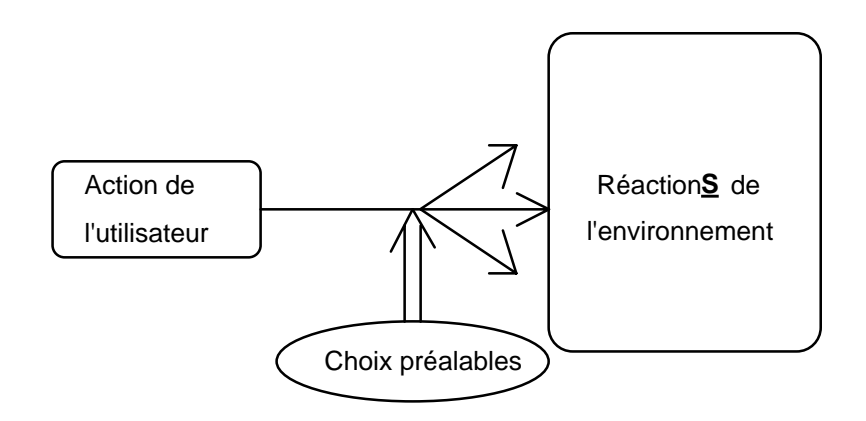

Les exemples de ces actions de l'utilisateur (à travers le clavier ou la souris) dont les effets sont "imprévus" sont foison :

- Nous savons tous que l'environnement de travail dans lequel l'utilisateur est placé à l'issue de la mise en marche de l'ordinateur est fonction de nombreux choix dont le plus souvent l'utilisateur lui-même n'est pas responsable et dont il est d'ailleurs le plus souvent incapable de saisir la signification et la portée.<sup>22</sup>
- Ces choix vont de l'enfoncement de la touche de blocage des majuscules ou de l'appui (non conscient) sur la touche "Insert"23 jusqu'aux modifications de l'écran que l'utilisateur a sous les yeux en lançant son logiciel favori <sup>24</sup> en passant par les sauvegardes automatiques et le choix d'une imprimante par défaut...

*écran* l'opération est impossible et n'a plus de sens. En effet, *nous* le savons, l'écran MS-DOS retrace une *histoire* , celle des échanges entre l'utilisateur et le système; par contre, c'est un *espace*, celui du texte modifiable, dans un traitement de texte. Accéder à une ligne supérieure pour la transformer, cela a du sens dans un traitement de texte, où la métaphore spatiale s'applique à l'écran, mais cela n'a pas de sens en MS-DOS où l'écran est une suite d'instants, une histoire; cela reviendrait à vouloir modifier le passé.

- 21 Cette analyse et les schémas proposés sont à rapprocher de ceux présentés par J-F. Lévy dans [Lévy 91], pages 111 et 112.
- 22 Pour rester dans l'univers PC et MS-DOS, les choix effectués dans les fichiers CONFIG.SYS et AUTOEXEC.BAT sont déterminants. Ceci se complique encore lors de l'ajout de la couche WINDOWS qui y ajoute ses propres fichiers d'initialisation. Qui dira les ennuis causés par le paramètre "FILES = " ?
- 23 Beaucoup de ces choix qui vont conditionner ultérieurement les effets d'une commande n'ont évidemment aucun impact immédiat : rien dans "l'environnement" ne signale qu'un choix a été effectué; c'est seulement en différé, à un moment où ce choix va moduler les suites d'une action que l'utilisateur y sera confronté . Ceci est une des sources les plus habituelles de difficultés.
- 24 La plupart des logiciels récents voient leur écran interface complètement paramétrable et jusqu'aux contenus des menus déroulants qui peuvent être modifiés et ajustés aux besoins et aux types de documents produits. Ainsi dans le document d'initiation au logiciel WORD pour Windows que je viens de mettre au point à destination de futurs utilisateurs, il ne m'a pas été possible d'écrire "Voilà l'écran que vous aurez *toujours* devant les yeux à l'entrée dans le logiciel"...

Au delà de la méconnaissance des différentes couches de choix préalables qui vont influencer les effets d'une action, une autre difficulté est la prise de conscience par l'usager du fait qu'il vient d'effectuer une action : quelque chose se passe "à l'écran" et l'utilisateur ne sait pas pourquoi ! <sup>25</sup> Dans chacune de ces situations c'est en réalité un schéma comme le suivant qui est de mise :

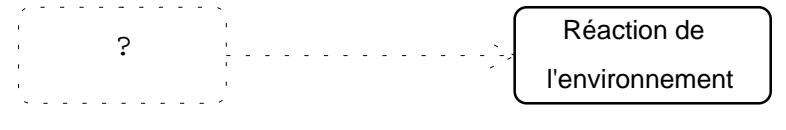

où la cause d'un changement dont l'utilisateur est pourtant responsable n'est pas reconnue : une action a été effectuée et n'est pas reconnue comme telle par celui qui vient de la réaliser.

Ainsi, l'instant où j'écris ces lignes, et alors que je "clique" de manière répétée sur le "bouton" de la "zone de défilement vertical" pour remonter un peu dans le présent texte, je vois "subitement" l'écran qui contient mon texte se diviser en deux zones alors que *je n'ai rien fait*.26

En vérité, sans en être conscient, je viens de "double-cliquer" sur la zone de partage de l'écran en deux fenêtres (zone fort proche du bouton de défilement vers le haut).

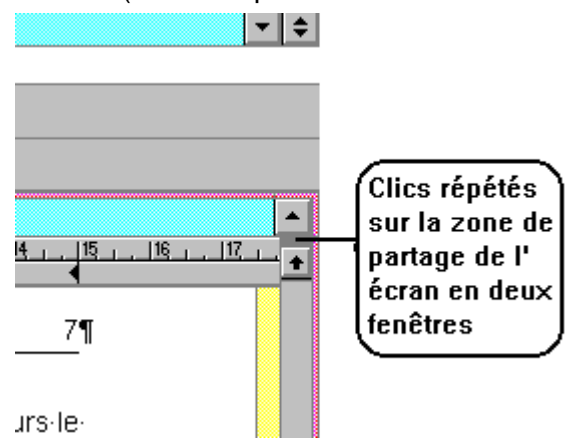

Et c'est parce que l'expérience m'a montré que (le plus souvent) toute réaction du système a été précédée d'une action même inconsciente qui l'a causée et parce que je peux reconnaître le nouvel état du système (partage en deux fenêtres) que je suis capable de remonter de la réaction vers l'action qui l'a produite.

 $\overline{a}$ 

<sup>&</sup>lt;sup>25</sup> Tous les formateurs me comprendront lorsque j'évoque les multitudes de fois, lors du travail "aux machines" que les utilisateurs débutants appellent à l'aide parce que quelque chose d'inattendu vient de se produire et à la question "qu'avez vous *fait* ?" répondent "Rien !" L'action n'a pas été reconnue parce qu'elle n'a pas été voulue : le clic est devenu double-clic, la touche "Suppression" a été enfoncée alors qu'une portion de texte qui n'est plus visible à l'écran avait été sélectionnée

<sup>&</sup>lt;sup>26</sup> Voilà bien l'une des phrases qui revient le plus souvent dans le discours des utilisateurs en formation lorsque lors d'une séance de travaux dirigés ils demandent de l'aide à propos d'une réaction incompréhensible du "système" : "*et pourtant, je n'ai rien fait* !"

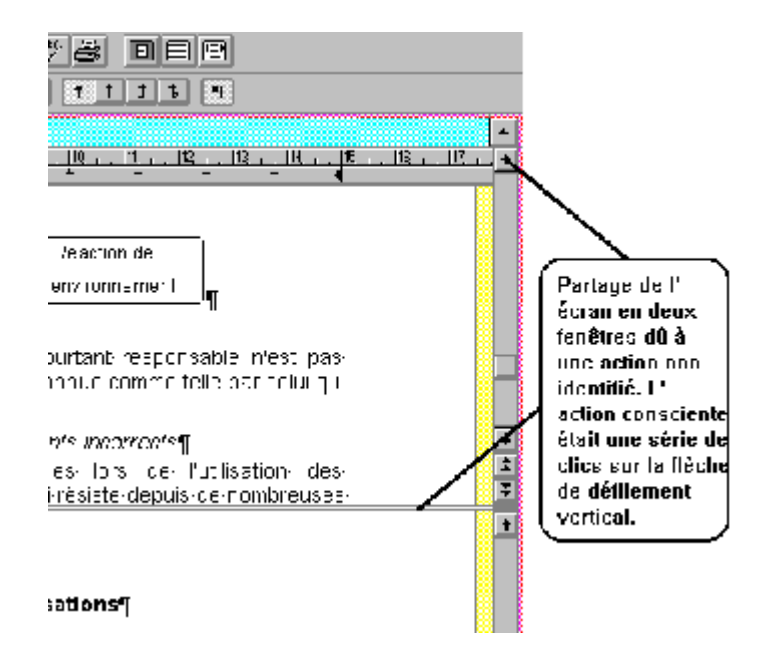

#### *3.2.4.Les systèmes informatisés ont des comportements incorrects*

J'évoquais ci-dessus l'inexistence de règles stables lors de l'utilisation des environnements informatisés. Il en est pourtant une qui résiste et s'affirme depuis de nombreuses années : "*ça marche toujours moins bien que prévu*".

Ce n'est pas de la "panne" pure et dure (celle où l'écran reste éteint ou le clavier inactif) dont je parle ici, mais plutôt de ces milliers de comportements inexpliqués des systèmes informatiques utilisés quotidiennement.<sup>27</sup>

- D'abord, il y a les logiciels eux-mêmes, dont on apprend rapidement à reconnaître les "bugs". C'est la situation la plus confortable : sans que l'on ne puisse vraiment expliquer pourquoi, on sait que telle manipulation conduit à un comportement non souhaité du système (la "panne" est reproductible : à chaque fois qu'on donne telle commande le "système" tout entier ou le logiciel "se plante"); il ne reste plus qu'à éviter l'action qui va conduire à l'apparition de problèmes28.
- Bien plus graves et plus étonnants sont ces multiples exemples de comportements surprenants du système : telle manipulation marchait parfaitement la semaine passée, aujourd'hui, soit elle débouche sur une erreur, soit sur un résultat différent (et le plus souvent indésirable) 29.

En réalité, le comportement nouveau et imprévu suite à une action habituelle tient en général à ce que l'environnement global a été modifié suite à des actions ou des enchaînements d'actions dont l'effet, éventuellement combiné avec de véritables erreurs, n'est pas connu ou reconnu.

Chacun l'a déjà expérimenté : l'on finit parfois à force de tâtonnements par isoler une cause du comportement indésirable, parfois même par y remédier

 $\overline{a}$ 

<sup>&</sup>lt;sup>27</sup> Ce n'est là sans doute qu'une boutade mais dans le centre de formation où j'utilise quotidiennement des environnements microinformatiques, nous avons entre nous dû nous résoudre à inventer deux concepts nouveaux. D'abord, le *GRA* présent dans tout système informatique : ce GRA est le Générateur de Réactions Aléatoires du système. Ensuite, le concept *d'usure du logiciel* : au fil de leurs utilisations tout se passe comme si les logiciels utilisés se dégradaient jusqu'au jour où, excédé, on procède à leur "réinstallation" ou à celle de tout le système.

<sup>28</sup> Chacun sait qu'il faut se méfier des versions X.0 des logiciels et leur préférer le plus souvent les versions X.1 (où les certains bugs de la version précédente ont été corrigés) voire les versions X.11 (où les des erreurs de la version correctrices sont elles-mêmes corrigées).

<sup>29</sup> Je tiens à la disposition des incrédules des dizaines d'exemples de tels comportements du système : les jours sans surprise de ce type sont fort rares .

(quelquefois sans le savoir) sans pour autant faire la pleine lumière sur les chaînes de causalités successives.

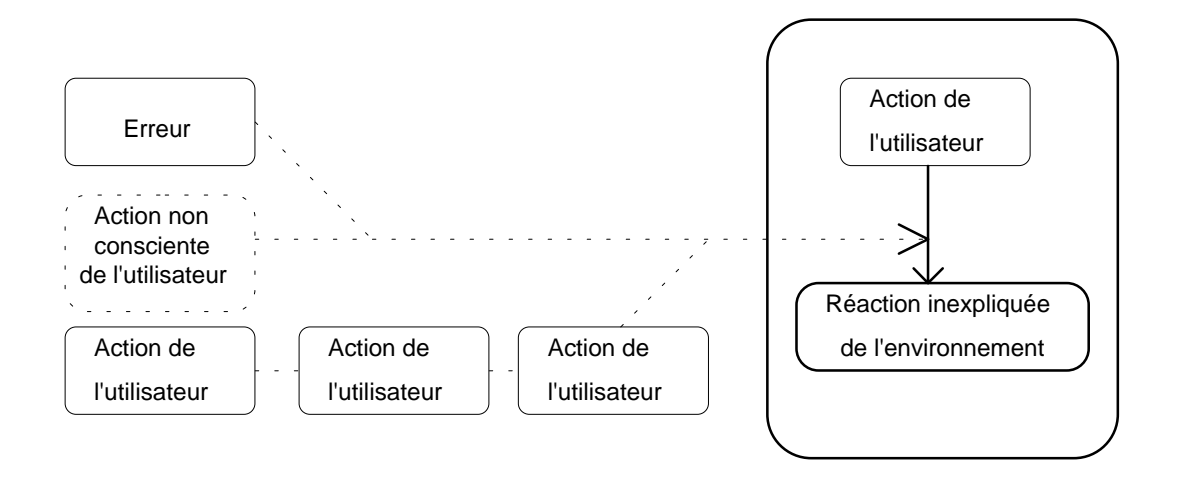

Le côté positif de ces problèmes, lorsqu'on peut consacrer le temps nécessaire à leur résolution, est d'illustrer parfaitement ce que doit être une démarche expérimentale qui, à travers la modification organisée et patiente des paramètres reconnus comme pertinents, finit par expliquer et modéliser la "réalité".

#### *3.2.5.Les systèmes informatisés sont intrinsèquement complexes*

Le manuel d'utilisation de mon traitement de texte favori comporte 1076 pages; les quatre volumes qui accompagnaient mon nouvel outil de programmation totalisent plus de 2000 pages;... Chacun sait que je pourrais parfaitement poursuivre la liste : le moindre de ces nouveaux outils logiciels *simples* et *conviviaux* est généralement accompagné d'une copieuse documentation. Comme si cela ne suffisait pas, ce sont des centaines d'ouvrages qui leur sont consacrés chez les éditeurs spécialisés. Cela fait un peu beaucoup pour des activités aussi élémentaires que la conduite d'une voiture...

La réalité, ce sont les centaines ou milliers de commandes qui peuplent ces logiciels et qui font que même les spécialistes ne peuvent affirmer avoir "fait le tour" des possibilités de ces "outils".

La convivialité ne s'oppose en effet pas à la complexité : la souris et les menus déroulants ont (sans doute) facilité l'accès aux virtualités de ces outils, ils n'ont cependant pas réduit la difficulté de maîtriser la portée des concepts sous-jacents; la signification d'un "style", la gestion d'un index, la différence entre copies "relative" ou "absolue" de formule , ... restent des notions ardues, avec ou sans souris !

Enfin, une représentation minimale des principes de fonctionnement d'un système informatique (mémoire centrale  $\leftrightarrow$  mémoire externe, rôle du système d'exploitation, notion de fichier (exécutable ou de données), codage des informations, ...) et ce que j'appellerais volontiers les implicites du dialogue homme-machine (caractère formaliste des traitements donc des échanges, opérations concevables, rétroactions standardisées, ...) viennent augmenter les connaissances qui permettent une utilisation "éclairée" des logiciels.

En résumé, qu'il s'agisse du caractère artificiel et sans référents préalables des "outils informatiques", de la difficulté d'y débusquer des règles stables et générales, des multiples comportements inattendus ou erronés ou enfin de leur complexité intrinsèque, l'apprentissage et l'appropriation des "outils informatiques" ne constituent pas une tâche simple.

### **4. Enseigner l'utilisation des environnements informatisés ?**

Il semble évident qu'on peut apprendre à utiliser les "outils informatiques", mais peuton les enseigner ?

### *4.1. Enseigner des savoir-faire ?*

 $\overline{a}$ 

L'enseignement à propos des "outils informatiques" se trouve face à une boucle difficilement gérable : des apports théoriques minimaux sont indispensables pour permettre un travail d'appropriation de l'outil; ces savoirs ne prennent corps qu'à la suite des manipulations pratiques effectuées<sup>30</sup>.

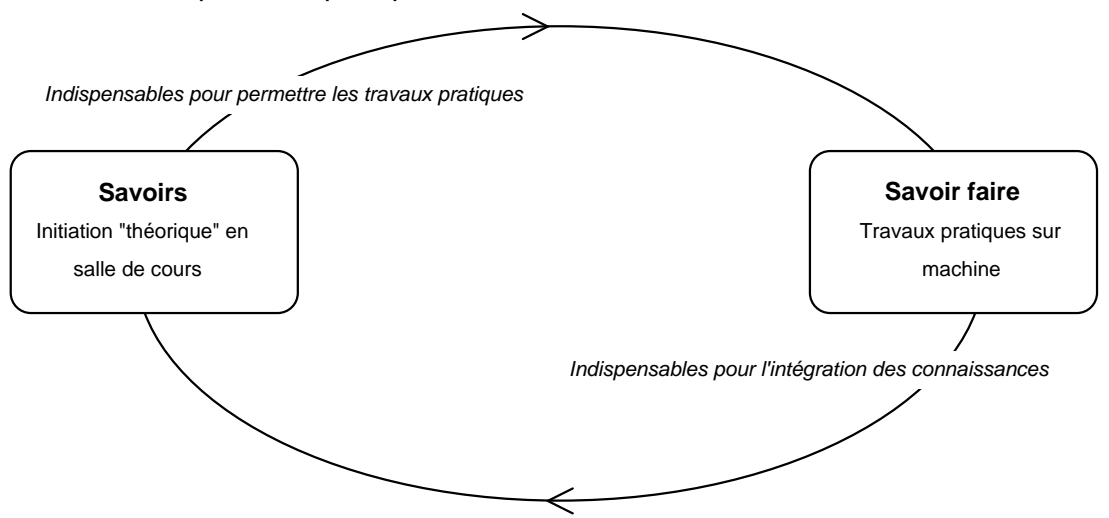

L'enseignant doit tenir compte de ce paradoxe; ceci met en évidence un triple rôle :

- Placer, par les exercices proposés lors des séances de travaux pratiques, l'apprenant dans les situations qui permettront de rencontrer les aspects de l'outil dont la découverte et la maîtrise sont souhaitées. Ceci nécessite une profonde réflexion préalable sur l'outil, dans une logique d'apprentissage, afin de graduer et d'ordonner les micro-apprentissages désirés et d'en préméditer la réalisation à travers des exercices judicieusement choisis. En d'autres termes, l'essentiel du travail de l'enseignant se passe hors des salles de cours et de travaux pratiques pendant la phase où il tente de repérer le balisage des parcours de découverte de l'outil par des activités appropriées.
- Jouer le rôle de personne ressource lors des travaux pratiques afin de permettre les "dépannages" des apprenants aux prises avec les problèmes rencontrés.31 Il est important de noter ici qu'il faut éviter, même si la tentation est grande, de se substituer aux apprenants lors des manipulations "correctrices" : on peut expliquer et indiquer les actions à effectuer, il faut laisser l'apprenti-utilisateur les accomplir : une partie des apprentissages souhaités ne peut se faire "qu'à travers les doigts" de l'apprenti-utilisateur.
- Enfin, lors des apports "théoriques" indispensables, un des rôles fondamentaux de l'enseignant est de présenter le contenu à maîtriser en terme de problèmes à

<sup>30&</sup>quot; ... on constate que les manuels d'utilisation sont peu utilisés : les usagers préfèrent apprendre en faisant. Cette forme d'appropriation de l'objet technique, bien que peu économique en temps, semble mieux assimilée, plus opératoire. Même lorsque l'apprentissage est précédé de cours théoriques, on voit apparaître des activités de manipulation non reliées aux propriétés fonctionnelles des dispositifs.... De sorte que le comportement ressemble à un tâtonnement : **les connaissances sur le fonctionnement qui ont été présentées aux utilisateurs, ne deviennent organisées qu'après cette phase de manipulation**." [Béguin 91]

<sup>31</sup> Il est illusoire en salle des machines de vouloir faire des apports "théoriques" qui réclameraient l'attention de tout l'auditoire; par un phénomène mystérieux, l'utilisateur d'un ordinateur, surtout en phase d'apprentissage, perd le sens de l'ouïe : rien ne sert de réclamer leur attention, ils ne vous entendent plus.

résoudre plus qu'en termes de commandes à retenir. Il est indispensable d'entraîner les apprenants à isoler des tâches que "l'outil" va permettre d'accomplir à condition que l'on combine en un petit algorithme séquentiel les commandes appropriées. Je pense que les multiples commandes et conventions ne peuvent être retenues que si leur découverte les intègre dans des problèmes qui leur donnent sens et permettent leur rétention. Ici comme ailleurs, ce ne sont pas les commandes élémentaires qui sont retenues mais un certain nombre de tours de main qui les intègrent en des activités significatives.

Au delà de l'outil, il est essentiel d'aider à installer dans les représentations des apprenants un portrait de ce qu'est un système informatique qui soit complet, efficace et qui permette d'expliquer "en profondeur" certains faits et de forger autour des divers outils des métarègles qui en garantissent une réelle et profonde appropriation.

Ce triple rôle possible de l'enseignant ne doit cependant pas occulter la modestie fondamentale qui reste de mise : nous pouvons baliser et faciliter l'apprentissage mais ce sont uniquement les apprenants qui apprennent essentiellement en agissant dans des mondes *pour lesquels nous leur aurons fourni préalablement des cartes pertinentes*32.

### *4.2. Admettre que les apprentissages ont de forts aspects conventionnels et moteurs*

Voilà un trait qui doit pousser davantage encore l'enseignant à la modestie : la maîtrise de la plupart des outils demande d'intégrer un grand nombre d'arbitraires qui sont autant de règles "gratuites" de très bas niveau et dont seule la répétition et l'entretien par une pratique quotidienne assure la mémorisation et la rétention.

Les mots employés eux-mêmes sont souvent de pures conventions lors du pseudodialogue entre les systèmes informatisés et leurs utilisateurs : des effets et des sens différents sont parfois attachés à des mots identiques.

Ainsi, par exemple, la commande "Annuler" qui dans certains contextes va réellement "annuler" quelque chose (le "clic" sur annuler va donc provoquer un changement) comme dans l'exemple ci-dessous

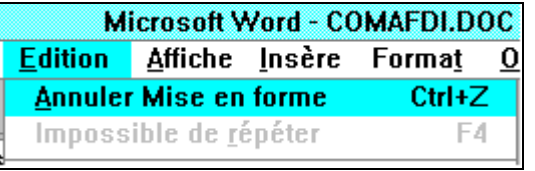

alors que dans d'autres contextes, "Annuler" signifie au contraire "ne rien modifier", comme ci-dessous

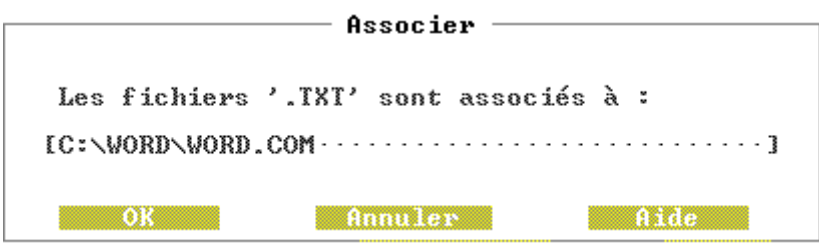

Ainsi, la reconnaissance du contexte par l'utilisateur est essentielle pour déterminer la convention qui est "la bonne".

<sup>&</sup>lt;sup>32</sup> "Les savoirs de l'action ne construisent pas toujours les savoirs conceptuels qui permettent de résoudre des problèmes inédits" (Rogalski 92). "il ne peut pas construire des "connaissances-en-actes"... il apparaît donc nécessaire de transmettre à l'apprenant des connaissances conceptuelles explicites, des notions inédites dès le début de l'apprentissage..." (Levy 92).

Enfin, la maîtrise des outils informatiques, surtout depuis l'apparition de la souris, partage tout de même avec celle de la conduite automobile ou plutôt celle de la pratique de la bicyclette, les aspects de coordination motrice nécessitée par les "clics", "doubles clics", "traîner", ... quand le tout n'est pas accompagné par l'appui sur des touches comme "Ctrl" ou "majuscule".

# *4.3. Adopter des stratégies de formation non classiques*

Une fois un premier écolage terminé, il importe de mettre en place des structures d'apprentissage et d'enseignement souples qui permettront aux utilisateurs (qui ne sont plus alors complètement novices) de continuer à progresser dans la maîtrise des outils employés. C'est ici davantage de stratégies institutionnelles qu'il s'agit plus que de la tactique personnelle d'un enseignant.

# *4.3.1.Enseigner en réponse aux questions*

La première source d'apprentissage possible pour les utilisateurs est leur propre pratique et les questions que celle-ci soulève. Mais si l'on veut que ces questions trouvent des réponses adéquates et satisfaisantes, il y a lieu de mettre en place des séances de consultations et d'échanges où le formateur-expert pourra replacer les problème soulevés dans un contexte global, aborder les sujets connexes et, finalement, augmenter l'autonomie des "apprenants".33.

# *4.3.2.Cibler l'enseignement sur des avancées qui valorisent les utilisateurs*

Non seulement il est indispensable de les former en aidant les utilisateurs à résoudre leurs problèmes, mais il est nécessaire de pratiquer de temps à autre des apports nouveaux et cela sur des sujets qui vont à la fois valoriser les connaissances et savoir faire acquis mais également permettre des progrès significatifs dans les productions des apprenants. Je pense par exemple, dans le cas du traitement de texte, à l'insertion de graphismes au sein d'un texte, à la confection d'un index,... qui sont des fonctions qui au prix d'une formation assez légère vont amplifier considérablement l'aspect des productions.

# *4.3.3.Intégrer le temps d'apprentissage comme l'une des composantes du temps de travail*

La maîtrise de la complexité des "outils logiciels" demande du temps; le plus souvent malheureusement l'urgence des travaux quotidiens reporte sans fin au lendemain le temps qu'on accepte de "perdre" à découvrir et maîtriser des possibilités supplémentaires des outils employés. Ainsi, les exigences de rentabilité ou de productivité immédiates hypothèquent les performances et l'efficacité à plus long terme. Ici comme ailleurs il n'y a pas de miracle : la maîtrise passe par l'apprentissage et ce dernier exige du temps.

# **5. Conclusions**

 $\overline{a}$ 

A côté de la science informatique apparaissent de nouveaux univers qui sont ceux des connaissances, représentations et savoir faire liés à l'utilisation des environnements informatisés. L'essentiel des problèmes tient aux caractéristiques fort particulières du "dialogue" qui s'instaure alors entre "l'automate" à commander et l'utilisateur qui se trouve aux prises avec lui : tout est métaphores et images dans ces univers où la "réalité" est faite de signaux électriques ou de particules magnétisées.

La plupart des discours mettent l'accent sur la simplicité et la convivialité d'utilisation de ces "outils"; la réalité est moins rose : une utilisation réussie de ces environnements passe par une représentation adéquate et opératoire de leurs caractéristiques.

<sup>33</sup> Les cas les plus intéressants sont évidemment ceux où l'expert ne possède pas "la réponse". Il pourra alors (si cette réponse a pu être trouvée) apporter à la séance suivante non seulement la réponse elle-même, mais encore la stratégie de recherche qui l'a engendrée : modes de consultation du manuel, essais, fausses pistes, analogies, ... bref tout l'arsenal de la "résolution de problèmes" illustré par la démarche.

Enfin, même si ce dernier point n'a été qu'effleuré ici, il resterait à mesurer la nécessité de connaissances plus générales sur l'informatique elle-même : le caractère *formaliste* des traitements, l'importance accordée aux *noms* plus qu'aux objets eux-mêmes, le *faire faire en différé* qui est au coeur de la plupart des démarches, ...

# **6. Bibliographie**

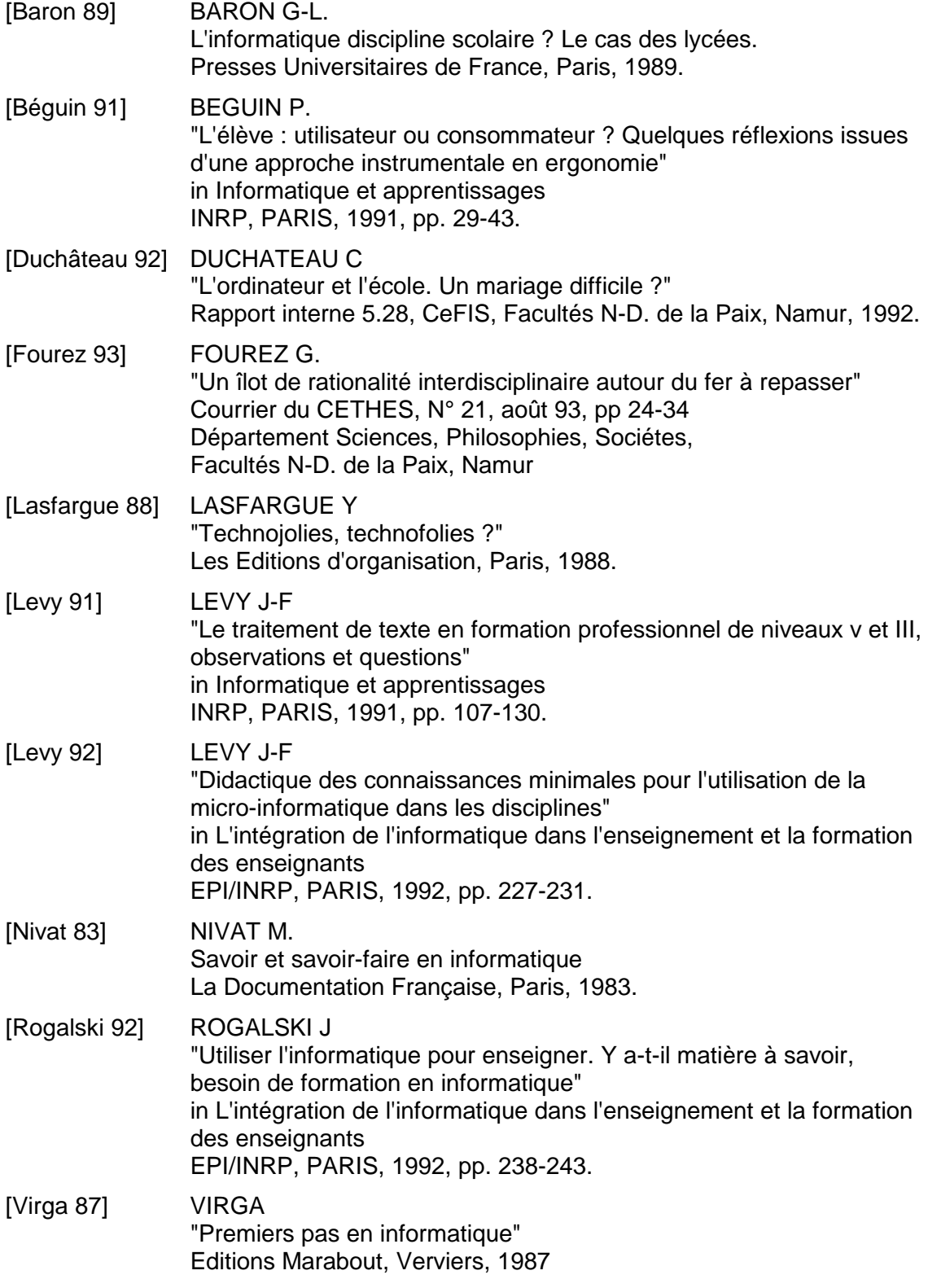

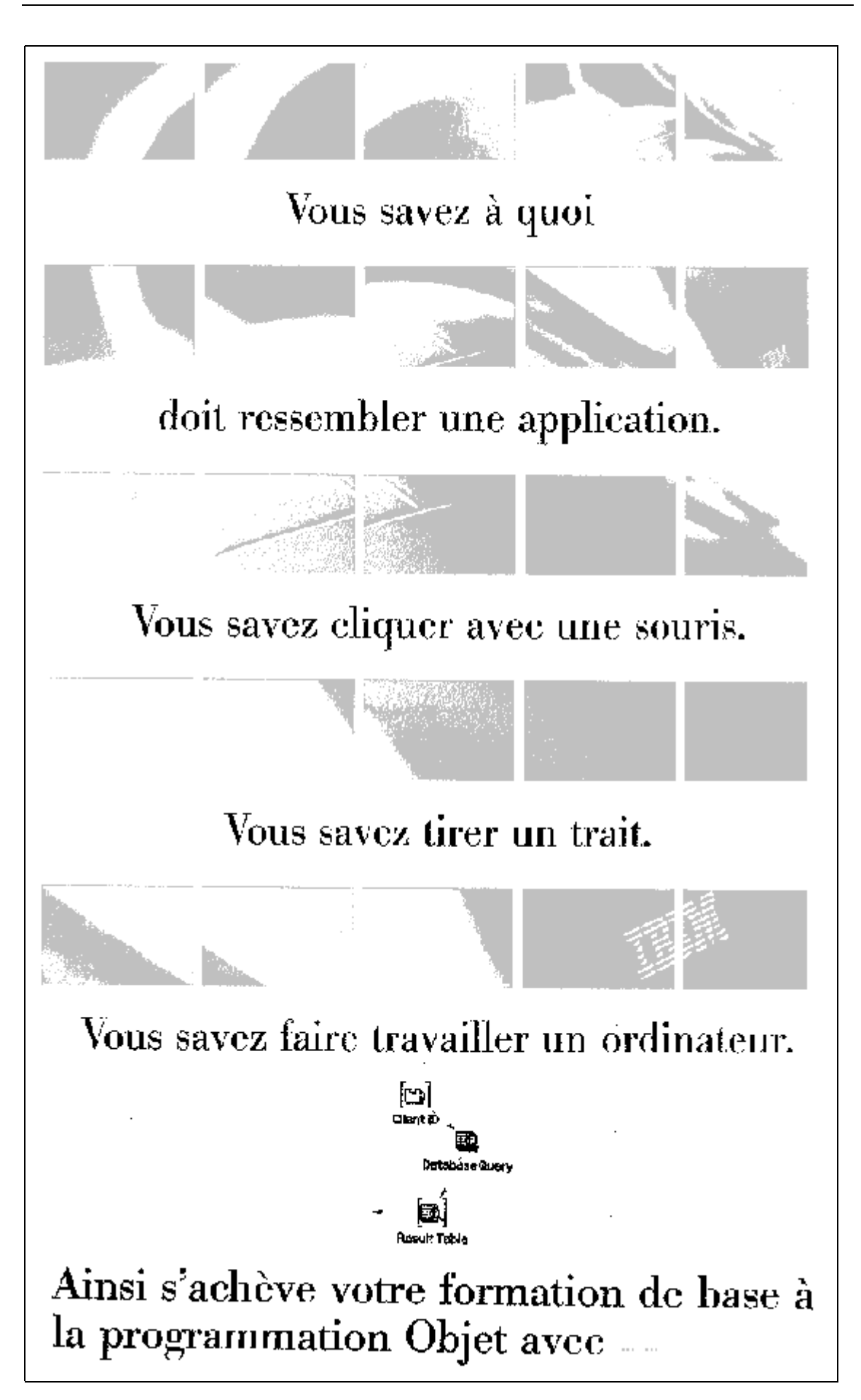